# **sinais mines betnacional**

**Autor: symphonyinn.com Palavras-chave: sinais mines betnacional**

### **sinais mines betnacional**

Você está pronto para levar suas apostas esportivas para o próximo nível? Se você está procurando uma maneira de aumentar suas chances de ganhar e ter mais controle sobre suas apostas, então precisa conhecer as **apostas personalizadas** na Betnacional!

**Mas o que são apostas personalizadas?** Em vez de se limitar a mercados tradicionais como "Quem vai ganhar?", você pode combinar diferentes mercados para criar uma aposta única que se adapta perfeitamente à sua sinais mines betnacional estratégia.

**Por exemplo:** Imagine que você está apostando em sinais mines betnacional um jogo de futebol entre o **Palmeiras** e o **Corinthians**. Você acredita que o Palmeiras vai vencer, mas também acha que o jogo terá muitos gols. Com uma aposta personalizada, você pode combinar o mercado "Vencedor da partida" com o mercado "Mais de 2,5 gols", aumentando suas chances de lucro!

### **E como criar uma aposta personalizada na Betnacional?**

É mais fácil do que você imagina! Siga estes passos:

- 1. **Escolha um evento:** Selecione o jogo ou evento esportivo que você deseja apostar.
- 2. **Acesse a seção de "Apostas Especiais":** Na Betnacional, você encontrará essa seção dentro da página do evento que você escolheu.
- 3. **Combine os mercados:** Explore os diferentes mercados disponíveis e escolha aqueles que se encaixam na sua sinais mines betnacional estratégia.
- 4. **Crie sua sinais mines betnacional aposta:** Combine os mercados selecionados e finalize sua sinais mines betnacional aposta com as odds e valor desejados.

### **Vantagens das apostas personalizadas:**

- **Flexibilidade:** Crie apostas que se adaptam perfeitamente à sua sinais mines betnacional estratégia e conhecimento do jogo.
- **Odds mais altas:** Combine mercados para aumentar suas chances de lucro.
- **· Mais emoção:** Torça por resultados específicos que você mesmo escolheu!

**Dica:** Explore as **"Apostas Especiais"** na Betnacional para descobrir as combinações de mercados disponíveis. Você pode encontrar opções como "Placar exato" + "Resultado final", "Gols do primeiro tempo" + "Cartões amarelos", e muito mais!

**A Betnacional oferece uma plataforma segura e confiável para você explorar o mundo das apostas personalizadas.** Aproveite essa oportunidade para aumentar suas chances de ganhar e tornar suas apostas ainda mais emocionantes!

### **Aposte com inteligência, aposte com a Betnacional!**

**Aproveite essa oportunidade e comece a criar suas apostas personalizadas hoje mesmo! Promoção exclusiva para novos usuários:** Use o código **[freebet gratuit](/free-bet--gratuit-2024-08-23-id-27240.pdf)** para receber um bônus de boas-vindas de **R\$ [77777 gaminator](/br/77777-gaminator-2024-08-23-id-1379.htm)** em sinais mines betnacional seu primeiro depósito!

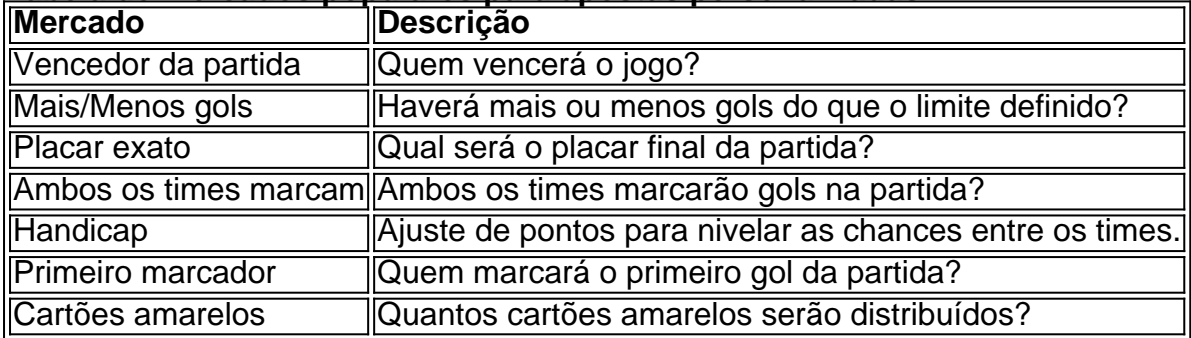

### **Tabela de mercados populares para apostas personalizadas:**

**Lembre-se:** As apostas esportivas envolvem riscos. Aposte com responsabilidade e divirta-se!

### **Partilha de casos**

### Como Criar Uma Aposta Personalizada na Betnacional? - Guia passo a passo para ajudá-lo! Apostar esportes pode ser uma forma divertida e emocionante de se envolver com eventos desportivos, mas às vezes você quer ter mais controle sobre suas apostas. Felizmente, algumas plataformas oferecem a opção de criar apostas personalizadas, permitindo que você combine diferentes mercados e previsões para aumentar seus ganhos potenciais! Hoje vamos guiá-lo passo a passo sobre como criar uma aposta personalizada na Betnacional.

Primeiro, é preciso ter em sinais mines betnacional mente alguns pontos importantes:

- 1. Você deve estar registrado e possuir uma conta ativa no site da Betnational para utilizar essa opção de apostas especiais.
- 2. Certifique-se de que o evento escolhido esteja disponível na plataforma, pois nem todos os jogos ou competições são suportados pela Betnacional.
- 3. Siga as regras e regulamentos da plataforma para evitar problemas com sua sinais mines betnacional conta ou apostas.

Agora que você está familiarizado com a ideia básica, vamos entrar no passo-a-passo:

- 1. Acesse o site Betnacional usando seu nome de usuário e senha cadastrados anteriormente.
- 2. Procure o evento que deseja apostar buscando pelo calendário ou pesquisando por um determinado time, esporte ou jogo específico.
- 3. Depois de encontrar a partida desejada, clique nela para ir à página detalhada com as diferentes opções de apostas disponíveis.
- 4. Nesta página, procure pela seção chamada "Apostas Especiais". É aqui que você poderá criar uma aposta personalizada combinando vários mercados em sinais mines betnacional um único bilhete.
- 5. Na seção de Apostas Especiais, selecione os diferentes tipos de apostas (como o resultado do jogo, gols marcados ou até mesmo a pontuançãonot-zero) que você deseja combinar em sinais mines betnacional sua sinais mines betnacional aposta personalizada.
- 6. Depois de escolher todos os mercados necessários, confirme as suas opções e crie seu bilhete especial. A plataforma calculará o valor da aposta total com base nos mercados selecionados e seus respectivos riscos.
- 7. Revise as informações do seu bilhete personalizado antes de prosseguir para o próximo passo, certificando-se que todos os detalhes estejam corretos.
- 8. Preencha suas informações pessoais na parte inferior da página (como nome e endereço) para finalizar sua sinais mines betnacional aposta especial no site Betnacional.
- 9. Insira o valor de depósito desejado para concluir a transação e receber seu bilhete com os resultados esperados do jogo ou evento.

Lembre-se: criar uma aposta personalizada requer um pouco mais de conhecimento em sinais mines betnacional esportes e estratégias de apostas, mas pode ser muito gratificante quando feito corretamente. Aproveite para ganhar ao seu estilo!

### **Expanda pontos de conhecimento**

Para realizar uma Aposta Personalizada en Betnacional, acceda a la seccion de apostas especiais, donde la casa de apuestas combina diferentes mercados en una misma aposta. Escoja un evento, seleccione la combinacion de mercados ofrecida, como marcador exacto y resultado final, y finalice su aposta.

## **Como funciona el Criar Aposta Personalizada en Bet365?**

1

Cantidad de Mercados. ...

2

Modalidades Deportivas. ...

3

Odds. ...

4

1- Acceda al sitio de la Bet365. ...

5

2- Seleccione el boton "registre-se" ...

6

3- Realice su deposito. ...

7

4- Escoja un evento deportivo. ...

8

Seleccione los mercados y confirme su aposta.

Las mejores casas de apuestas con la opcion de crear apuestas personalizadas son: Superbet, Estrela Bet, Parimatch, Betano, bet365, Novibet y Sportingbet.

De acuerdo con la Forbes 2022, Dennis Coates tiene una fortuna personal de US\$ 4,9 bilhoes. Denise Coates ganhou 1,3 bilhoes de libras nos últimos cinco anos sozinha en seu próprio trabalho como chefe do negócio. A dona da Bet365 é una das executivas mais bem pagas do Reino Unido.

### **comentário do comentarista**

# Avaliação do artigo: "Como criar uma aposta Betnacional?"

Administrador de Site - João Silva

Olá, fãs esportivos que buscam aventura e lucro em sinais mines betnacional suas apostas! Hoje vou guiá-lo pelo fascinante mundo das **apostas personalizadas** na Betnacional. Se você está pronto para dar um novo nível de controle sobre seus investimentos, este artigo é o seu melhor aliado!

O conteúdo captura magistralmente a essência das apostas personalizadas: a flexibilidade em sinais mines betnacional combinar diferentes mercados esportivos para criar uma aposta única e adaptada à sua sinais mines betnacional estratégia. Por exemplo, você pode juntar o "Vencedor da partida" com o "Mais de 2,5 gols", aumentando suas chances de ganho em sinais mines betnacional um jogo entre Palmeiras e Corinthians!

A estrutura é intuitiva, explicando como trabalhar com as "Apostas Especiais" para encontrar combinações atraentes. É uma excelente ferramenta para iniciantes que buscam mergulhar no mundo das apostas personalizadas!

No entanto, o artigo poderia beneficiar com mais insights sobre como avaliar cada mercado e as probabilidades de ganho associados. Também seria interessante ver exemplos de combinações de mercado bem-sucedidas para incentivar a experimentação entre os leitores.

Dicas adicionais, como a compreensão das tendências esportivas ou fatores externos que podem influenciar o resultado do jogo, também são valiosas e poderiam ser incluídas para oferecer uma experiência de aposta mais holística.

Por último, é ótimo ver a promoção especial para novos usuários, mas considere adicionar um cabeçalho ou destaque maior para garantir que eles não passem despercebidos. A Betnacional oferece uma plataforma segura e confiável - aposte com inteligência!

Tudo considerado, este artigo é informativo, orientador e estimulante para iniciantes em sinais mines betnacional apostas personalizadas na Betnacional. Recebi **4 estrelas** por sua sinais mines betnacional simplicidade e facilidade de compreensão!

#### **Informações do documento:**

Autor: symphonyinn.com Assunto: sinais mines betnacional Palavras-chave: **sinais mines betnacional** Data de lançamento de: 2024-08-23 01:56

#### **Referências Bibliográficas:**

- 1. [bet7k dicas](/br/bet7k-dicas-2024-08-23-id-10074.pdf)
- 2. <u>[como usar o bonus no brabet](/como-usar-o-bonus-no-brabet-2024-08-23-id-22426.pdf)</u>
- 3. <u>[jogo dinheiro de verdade](/jogo-dinheiro-de-verdade-2024-08-23-id-31753.html)</u>
- 4. <u>[sky bet join up offer](https://www.dimen.com.br/aid-sky--bet--join-up-offer-2024-08-23-id-44892.htm)</u>